## **Create Datamodel**

To create a datamodel, click on Create New and New datamodel:

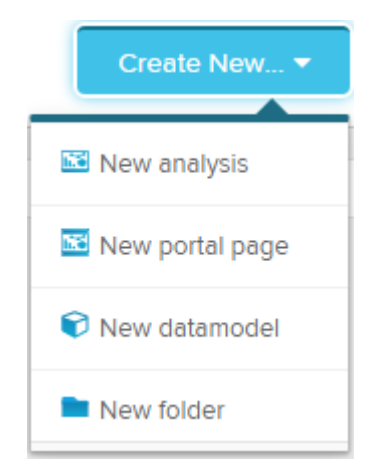

Put in the name of your new datamodel:

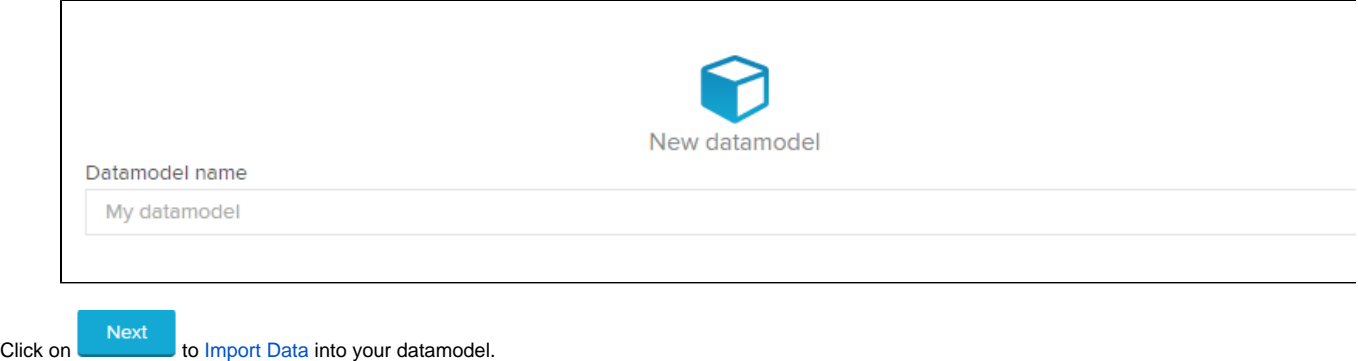